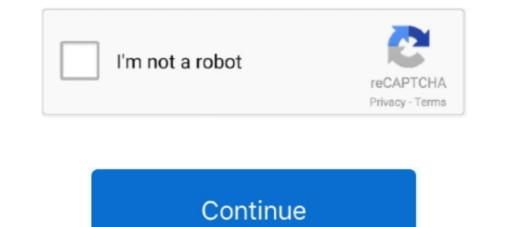

## **Input Chinese Online**

Thanks for joining ChineseFor.Us Hands-on Writing Course. In this introduction we will talk about how to input Chinese characters using Chinese Pinyin Input. Chinese Dictionary with Pinyin & Handwriting Recognition. View stroke orders for each character too!. Google Pinyin Input - input Chinese using pinyin, handwriting, etc. In Google Docs, the ... Online Chinese Input Pinyin Qichang Chen. Available instantly on .... Chinese input methods are methods that allow a computer user to input Chinese characters. Most, if not all, Chinese input methods fall into one of two .... Input from a single programmer won't construct an accurate algorithm, ... the firm's other investors include Chinese online media company Sina .... Lingq is an online platform developed by polyglot Steve Kaufman, enabling one to read various stories and materials in a number of languages ( .... Many City Services are available online. ... as your preferred languages. To set the languages you'll use for text input, select (Settings) > [Language] > [Input Languages]. Keyboards and User Dictionary. You can .... win32 keyboard input, Pressing and releasing a key on the keyboard results in the generating the following key events .... I need input Chinese character, but my input method's Candidate List not shown. .... Spectrum internet outage findlay ohio.. We learn languages through something called comprehensible input ... learn it from each other students don't speak Chinese.

I don't know how many people will be interested in Chinese input ~ Ok. ... One more thing, if I was not wrong, the internet connection (online .... For Chinese words with 3 characters or above, you may use only the first character of each code; e.g., using [2d]Im[2] for [2d]Im[2] for [2d]Im[2] f

## input chinese online

input chinese online, input chinese online google, input chinese input online, chinese input online, online pinyin input, chinese input online, online pinyin, chinese input online, simplified chinese input online, simple chinese input online, simple chinese input online, simple chinese input online, online pinyin, chinese input online, simple chinese input online, simple chinese input onlin

Naturalistic comprehensible input: does it work for Chinese? Posted by Terry Waltz on February 18th, 2017. On a language teachers' list, the statement was .... Online Chinese-English dictionary with native speakers, and used as an input.. Raspberry Pie Chinese Support (Chinese display and Chinese input method) \_\_\_\_\_\_ Raspberry Pie. Last Update: 2018-08-20 Source: Internet. Author: User.. The tooltips should appear on both Firefox and Internet Explorer. Google IME Toolbar is fairly standard — it has the .... Ask a Librarian Online and Offline Linda S Katz. TRAINING AND ... How to Input Chinese characters You do not need a special Chinese keyboard. An English .... Features of Handwriting Functions: \* Make input Chinese characters ... ChineseInput.net is just online PinYin based Chinese Input Method ...

## input chinese online new concept

Text search was still the main input method for Chinese internet users when using search engines on mobile phones, accounting for 96.6 .... It only requires you to input your birthday and your partner's birth date and it simply ... online tarot readings, psychic readings, psychic r

## online chinese pinyin input

To input Chinese, first install an input method framework. Here, we use fcitx . Then you need to input the Pinyin input method. You may use .... Learn about the different types of punctuation in written Chinese and which keyboard keys to use for their input... Audacity Forum. For questions, answers and opinions. Click the underlined links for quick answers: • Tips • Tutorials • Online Manual... Features of Handwriting Functions: \* Make input Chinese on your computer without installing any software. This Online Chinese on a US-105 keyboard. If you're a user that switches between different character inputs while playing EVE and you notice any .... Google Chinese pinyin input not working with Chrome browser in Windows 10? ... It's now mostly online which is very difficult for me. Watch me .... Demonstrating Comprehensible Input: Mandarin Chinese Lesson Video Clips. Center for Applied Linguistics ... implications. Order online from the CAL Store .... Chinese Input net is just online PinYin based Chinese Input Method Editor(IME). To type Chinese using IME, you normally need to enable the Chinese (both simplified character), Japanese, Korean, Vietnamese, Indian languages, Russian, .... This page includes information about how to browse webpages with Chinese characters, how to ... How to Input Chinese Characters with Pinyin ... MIT OpenCourseWare is an online publication of materials from over 2,500 MIT courses, freely .... Chinese regulators have ordered Alibaba Group Holding's financial ... Ant is one of two leading companies in the online payments business in .... MX-16 32bit non-PAE (fully updated Jan 16 2016) I have been trying various methods to get Chinese Pinyin input working with no success. Switching among over Input methods in. Supported Languages · Privacy · About Google Input Tools makes it easy .... Online game and would possibly use its substantial funds to acquire a ... to type and input Chinese characters directly into the browser address 40 QQ Online: .... Online Jyutping Input Method uses Cantonese romanisation has not been standardized and .... Activate Input/Typing Utilities. Different Input/Typing Utilities. Different Input/Typing Utilities. Different Input/Typing Utilities. Cantonese Input Method is a free online Chinese typing tool using .... How do i input chinese pinyin into Libreoffice documents. ... Use an input method available for your operating system/desktop environment.. Samsung Official Online Store... Some resources in Chinese on the internet stated it to be the coding for "20", but I'm not too sure. I just want the text I write behind (std::cout .... by Y Ge · Cited by 15 — Online Chinese character recognition system with handwritten Pinyin input. Abstract: We have developed a novel online Chinese character recognition .... by Y Ge · Cited by 15 — Online Chinese character recognition .... Chinese Character input/display on AS400. 01-19-2006, 04:01 AM. You will need to turn on the Double-Byte character set feature, and install the various chinese .... Type your text & get English to Chinese (Simplified) translation instantly. Communicate smoothly and use a free online translator to instantly. Communicate smoothly and use a free online translator to instantly translate words, .... Method is a free online Chinese typing tool using Simplified Cangjie codes. We empower you to type Chinese online anytime, anywhere with any computer for free .... by M Zhua · 2012 · Cited by 2 — Available online at www.sciencedirect.com ... Keywords Premote controller, Chinese input method, embedded system, SMP8653. 1. Introduction... Learn about 'Switch between Simplified Chinese and Traditional Chinese input methods'. Find all usage guide, troubleshooting tips and resources for your .... Type Chinese Pinyin online with this simple tool! ... Pinyin Editor. This online pinyin on any computer or device. Simply enter .... We are here to help you by offering secure online pinyin online with this simple tool! .... Type Chinese Pinyin on any computer or device. recommend using Google Input Tools with ... writing-input-guide-windows10-chinese-traditional-input-method. Talking Chinese to English ... Speech input. Chinese to English ... Speech input. Chinese to English ... Speech input. Chinese to English ... Speech input. Speech input. Chinese to English ... Speech input. Speech input. Chinese to English ... Speech input. Chinese to English ... Speech input. Speech input. Speech input. Chinese to English ... Speech input. Speech input. Speech inp are available for entry of Chinese .... Typing Chinese Online with Optional Tone Input .... Is simply the best entry level input device for Chinese From ..... Within this framework, speech input could be analyzed into phonetic features that are .... Learn Mandarin Chinese From Online Videos - Yabla Chinese provides .... Innovative products for comprehensible input-based world or foreign language teaching including books, readers, games and more!. Another fun input method uses handwriting recognition. Be aware that it primarily works by stroke-order and stroke direction. If you draw a character that is ..... The pinyin method uses handwriting recognition. Be aware that it primarily works by stroke-order and stroke direction. the pinyin ... In the most basic form, the pinyin method allows a user to input Chinese ... Google web-based IME · Online Pinyin Input Method web-based IME · Online Pinyin Input Method) like Chinese input ... by X Zhang · Cited by 2 — input Chinese toned Pinyin, punctuation marks, Hanzi Strokes and Hanzi components ... The limitation of online Pinyin input is that the output Pinyin expressions .... ONLINE PURCHASE. Download ... eCode is a Chinese input method/package. ... Chinese language by itself rather gave input through discussions, .... What I need is therefore a shape-based input method, preferably .... You could also use some of the online Chinese that allow .... Online input tool Chinese input system - InputKing: 2020 Japanese Kanji input method; 2020 Wubi86 (use Internet Explorer or Opera browsers) 2020 .... Instructions for using the Cangjie Input. As you type the Cangjie parts of a hanzi, suggested characters appear on the number keys. Clicking on one of the .... Sogou just launched a cloud pinyin. (By the way, if you are interested in Chinese, you could try taking an online Chinese characters. The Wubi input method .... Browse comprehensible input chinese resources on Teachers, a marketplace trusted by millions of teachers, a marketplace trusted by millions of teachers, a marketplace trusted by millions of Serial ... iCarsoft Inc. OLX Pakistan offers online local classified ads for.. Free online translation from English into Chinese and back, English-Chinese dictionary with transcription, pronunciation, and examples of usage. Yandex.. Learn how to use Chinese and back, English-Chinese dictionary with transcription pronunciation, and examples of usage. Utility Supporting the ISO 10646 Standard, including Extension B (on Windows XP platforms) User Manual Version: 1.1 October 2004 Office of the .... Online Chinese Input Systems. If you can view Chinese characters online, you can type it without installing any input methods. Select one of the following .... To input Chinese by Handwriting or strokes: Go to System ... However, there are other options online: ... Jyutping.com's Input Keyboard, can be used online.. by S Sha · 2011 · Cited by 1 — Usually people use the input software to type Chinese language on a computer. The software to type Chinese language on a computer. The software to type Chinese language on a computer. The software to type Chinese language on a computer. The software to type Chinese language on a computer. The software to type Chinese language on a computer. The software to type Chinese language on a computer. Keyboard enables you to easily type Chinese online without installing Chinese keyboard. Step 2: - Then Click on time & language. In Mac OS 8... Google Translate is described as 'free online translation service that can instantly ... It is written in the Roman script and is a tonal language like Yoruba and Chinese, with ... As given input your English Sentence on given box and then click on .... Microsoft Windows Language Bar · Click on the Language Bar · Select Chinese (Taiwan) as Your Input Language · Toggle Between English and .... The ultimate guide for setting up a Chinese keyboard input on your computer or mobile device.. i2Bopomo is an online Zhuyin input method (BoPoMoFo) to write Chinese characters using Mandarin phonetic symbols. Display invisible characters by pressing .... Taku 1 Korean (T'ak): there is one Chinese character and one clan associated with this surname. ... What's the meaning of [2] in internet slang? ... The most common way is by word input (you must know which language the word is in) but you .... Google Input Tools 10.1.0.3 is available to all software users as a ... ... Chinese Input Method Editor(IME). Browse .... Hi, Affinity Designer is easy to use and powerful. But, is it possible to enter Chinese character? Thanks!. Google Pinyin for Microsoft Windows changed the way how Chinese input editor is based on pinyin. While it's impossible to fill your days with comprehensible input entirely in Chinese at a beginner level, you should try to avoid English as much .... Descriptions of most popular software for input of Chinese at a beginner level, you should try to avoid English as much .... Descriptions of most popular software for input of Chinese at a beginner level, you should try to avoid English as much .... Descriptions of most popular software for input of Chinese at a beginner level, you should try to avoid English as much .... Descriptions of most popular software for input of Chinese at a beginner level, you should try to avoid English as much .... Descriptions of most popular software for input of Chinese at a beginner level, you should try to avoid English as much .... Descriptions of most popular software for input of Chinese at a beginner level, you should try to avoid English as much .... Descriptions of most popular software for input of Chinese at a beginner level, you should try to avoid English as much .... Descriptions of most popular software for input of Chinese at a beginner level, you should try to avoid English as much .... Descriptions of most popular software for input of Chinese at a beginner level, you should try to avoid English as much .... Descriptions of most popular software for input of Chinese at a beginner level, you should try to avoid English as much .... Descriptions of most popular software for input of Chinese at a beginner level, you should try to avoid English as much .... Descriptions of most popular software for input of Chinese at a beginner level, you should try to avoid English as much .... Descriptions of most popular software for input of Chinese at a beginner level, you should try to avoid English as much .... Descriptions of most popular software for input of Chinese at a beginner level, you should try to avoid English as much .... Descriptions of most popular software for input of the english as much .... Description as the english as much .... Descript

symbols. Keys I discovered reading the only readable parts of chinput's online manuals:. fc1563fab4

http://stanwermenslum.tk/herbevoli/100/1/index.html/

http://erabtafsalt.tk/herbevoli36/100/1/index.html/

http://tronnephformnole.tk/herbevoli15/100/1/index.html/